## **Inventory Book Report**

Last Modified on 05/07/2024 11:34 am CDT

Options within the Inventory Book report, found at Accounting / Accounting Reports / Inventory / Inventory Status, allow additional information to be included or excluded to tailor the report to fit specific needs.

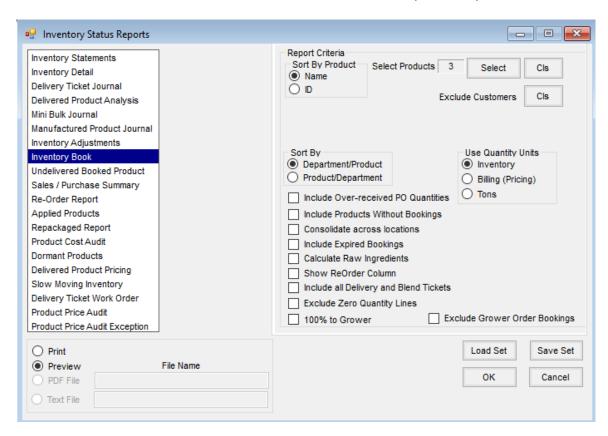

- Include Over-received PO Quantities Includes additional quantities received over the amount of the Purchase Order.
- Include Products Without Bookings Includes Products regardless of whether or not a Booking exists.
- Consolidate across locations Combines Products with matching Product IDs and Department Categories
  across Locations.
- Include Expired Bookings By selecting this option, the report includes expired Bookings that still have quantities available. Otherwise, the Inventory Book report only includes Bookings that have valid dates.
- Calculate Raw Ingredients Includes the raw materials that make up a Manufactured Product on the report.
- Show ReOrder Column If there is a re-order quantity set on the Product, this option adds that column to the report.
- Includes all Delivery and Blend Tickets Includes all Delivery and Blend Ticket amounts even if the amount delivered is over the original amount booked for the Customer.
- Exclude Zero Quantity Lines Allows lines with zero quantities to be excluded.
- 100% to Grower Used if Bookings are split, but the Delivery Tickets are not entered with those splits.

| • | <b>Exclude Grower Order Bookings</b> – Allows for the exclusion of any Bookings that were created with the |
|---|----------------------------------------------------------------------------------------------------|
|   | Grower Order tool at Accounting / Inventory / Manage Seed Orders.                                          |
|   |                                                                                                    |
|   |                                                                                                    |
|   |                                                                                                    |
|   |                                                                                                    |
|   |                                                                                                    |
|   |                                                                                                    |
|   |                                                                                                    |
|   |                                                                                                    |
|   |                                                                                                    |
|   |                                                                                                    |
|   |                                                                                                    |
|   |                                                                                                    |
|   |                                                                                                    |
|   |                                                                                                    |
|   |                                                                                                    |
|   |                                                                                                    |
|   |                                                                                                    |
|   |                                                                                                    |
|   |                                                                                                    |
|   |                                                                                                    |
|   |                                                                                                    |
|   |                                                                                                    |
|   |                                                                                                    |
|   |                                                                                                    |
|   |                                                                                                    |
|   |                                                                                                    |
|   |                                                                                                    |
|   |                                                                                                    |
|   |                                                                                                    |
|   |                                                                                                    |
|   |                                                                                                    |
|   |                                                                                                    |
|   |                                                                                                    |
|   |                                                                                                    |